## O IHRE FIRMA

## **Login**

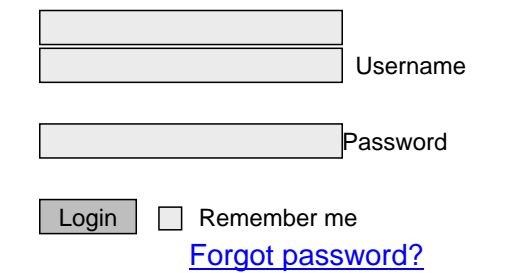

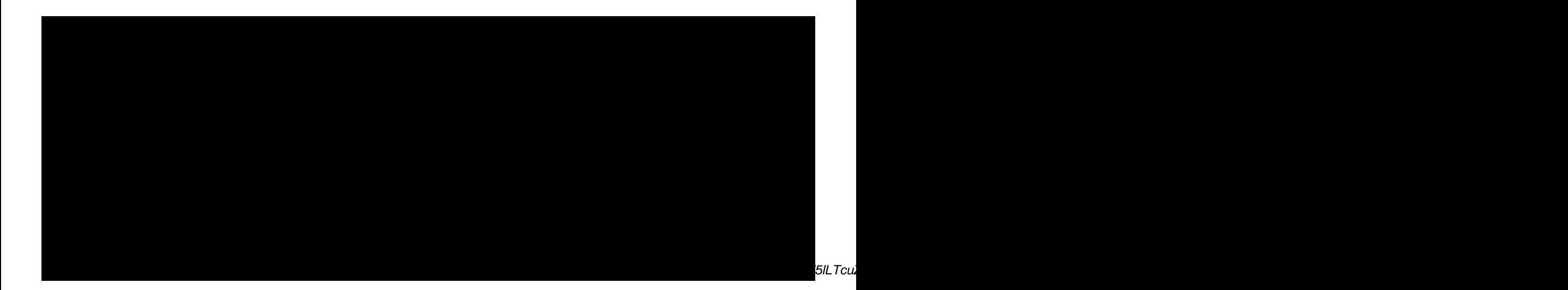